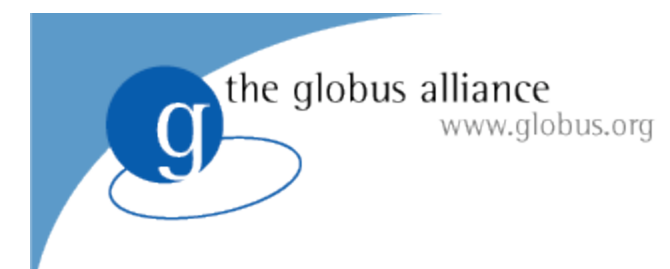

# **Globus.org Tutorial**

**Lisa Childers** Paul Davé GlobusWorld 2010

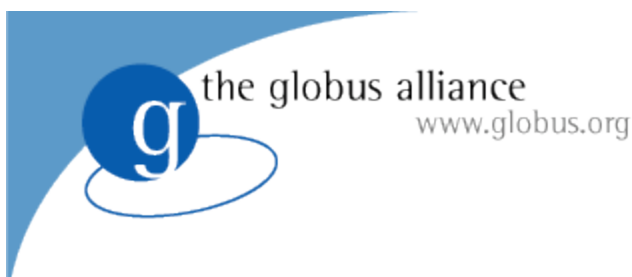

## **Welcome To Tutorial Day!**

## Globus.org Tutorial: 9am-noon Lunch: noon-1pm Globus Toolkit 5.0 Tutorial: 1-4pm

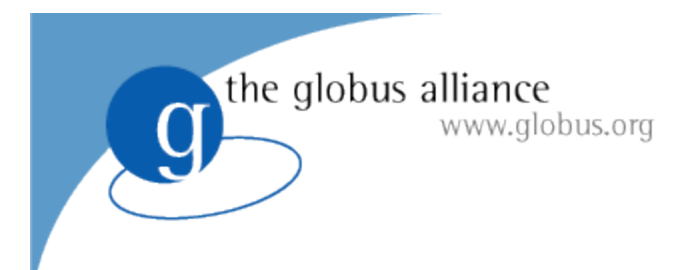

### To begin, I will fire up some transfers...

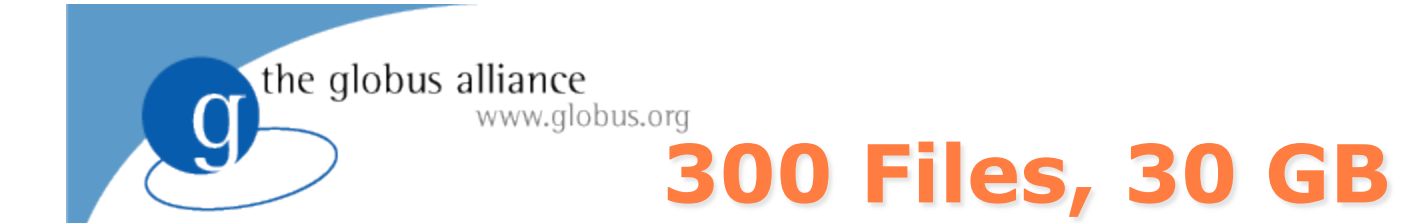

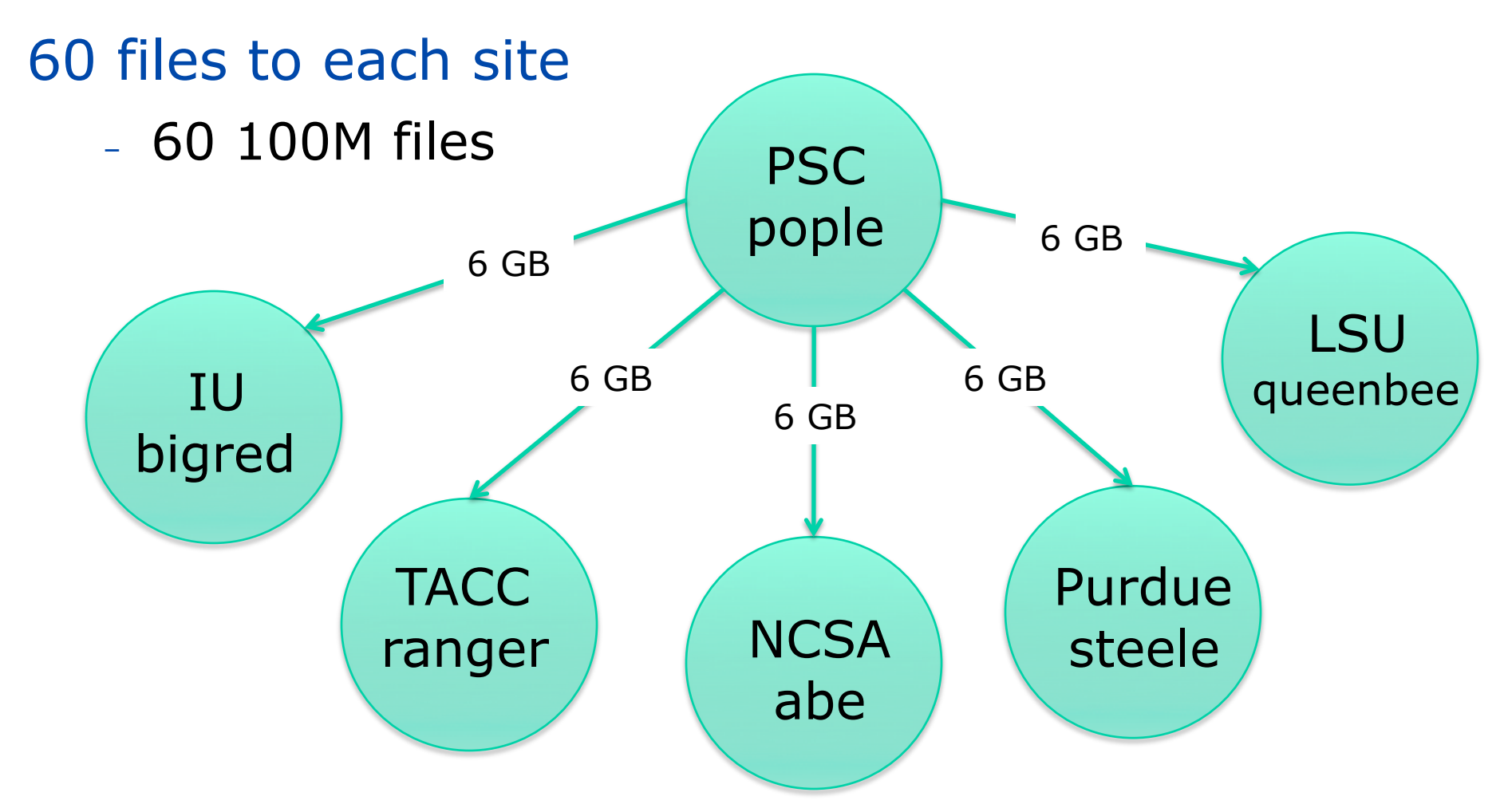

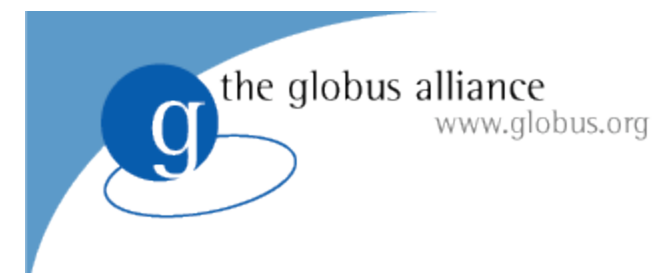

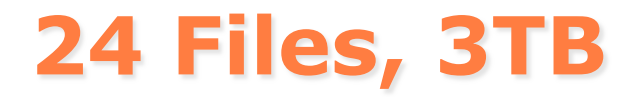

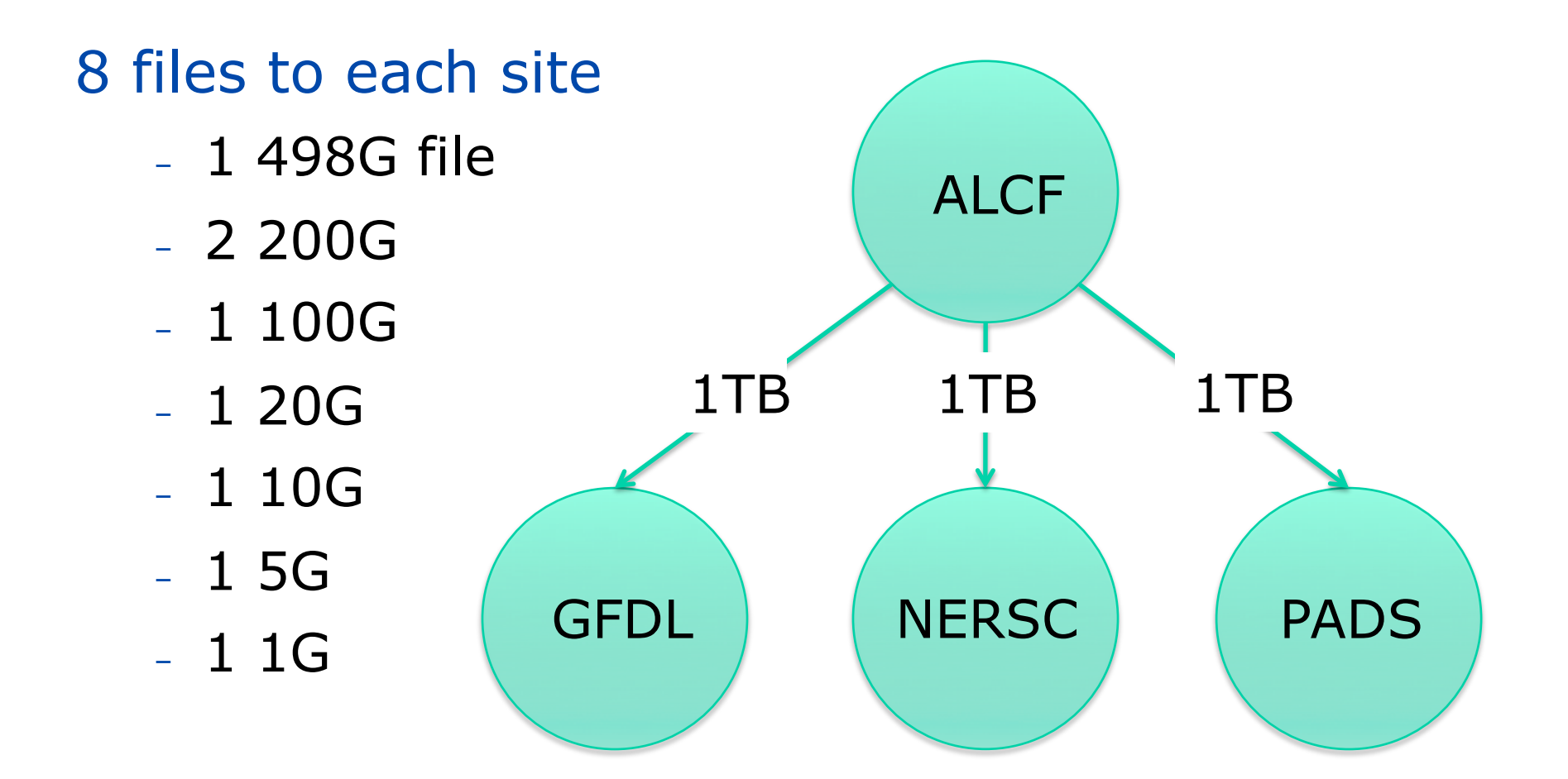

#### www.globus.org **Globus.org Tutorial Outline**

#### **9:00 am - Introduction**

- What problem are we trying to solve?
- What is our approach for solving the problem?
- 10:00 am Break
- 10:30 am Current Status and Plans
	- What does Globus.org look like today?
	- What might it look like tomorrow?
- 11:30 am Globus.org User Services
- Wrap-up

the globus alliance

- Present transfer results
- Acknowledgements

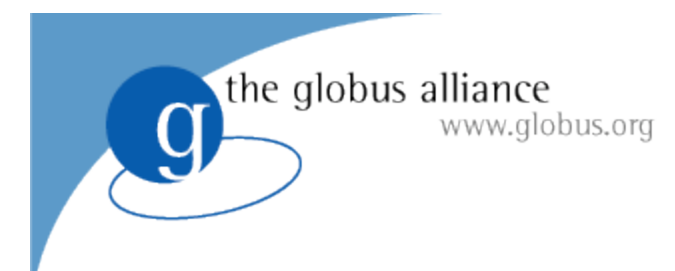

### **Key Problems and Requirements**

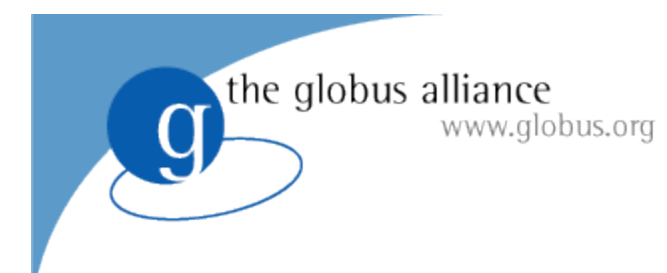

#### **Problem #1: Facilitate cross-administrative domain** interactions while at the same time protecting local autonomy

the globus alliance

### **Facilitate The Work Of Virtual Organizations**

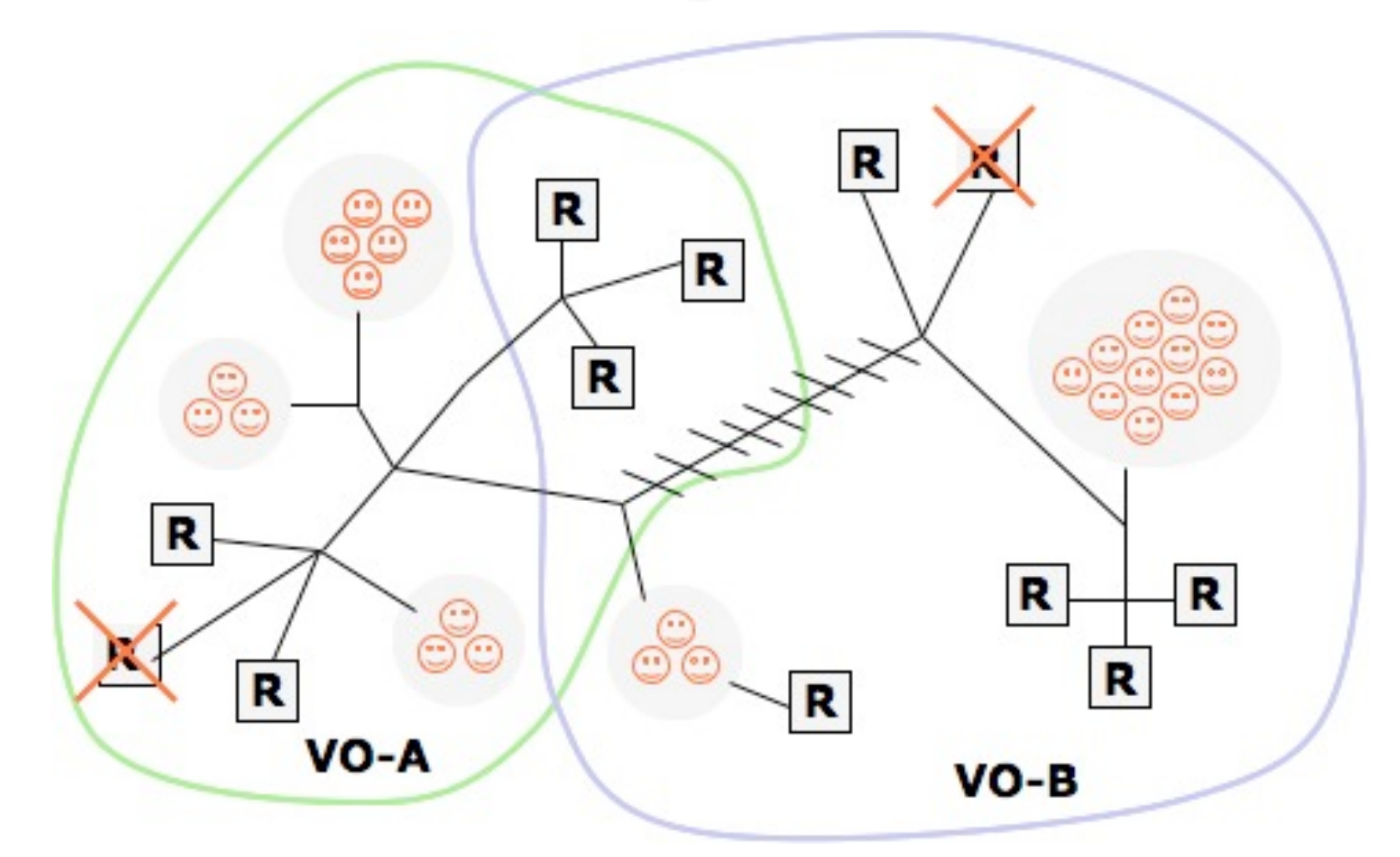

the globus alliance www.globus.org

### **Support Heterogeneity** and Local Control

- Local sites have their own
	- User policies
	- Authorization mechanisms
	- Data privacy policies
	- Hardware
	- Software stacks
	- Service and network configurations
- The sites should be able to share their resources without losing control over them

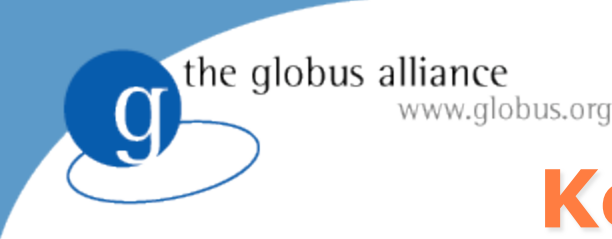

## **Key Requirements**

- Globus.org should strive to be compatible with the resource owner's preferred software stack
	- Avoid imposing new software requirements
	- Support existing security mechanisms

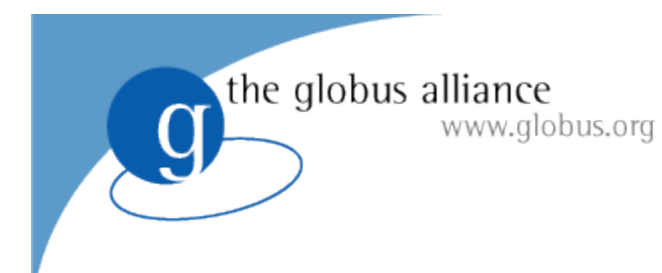

### **Problem #2: Most users lack the time and** inclination to become experts in distributed computing technology

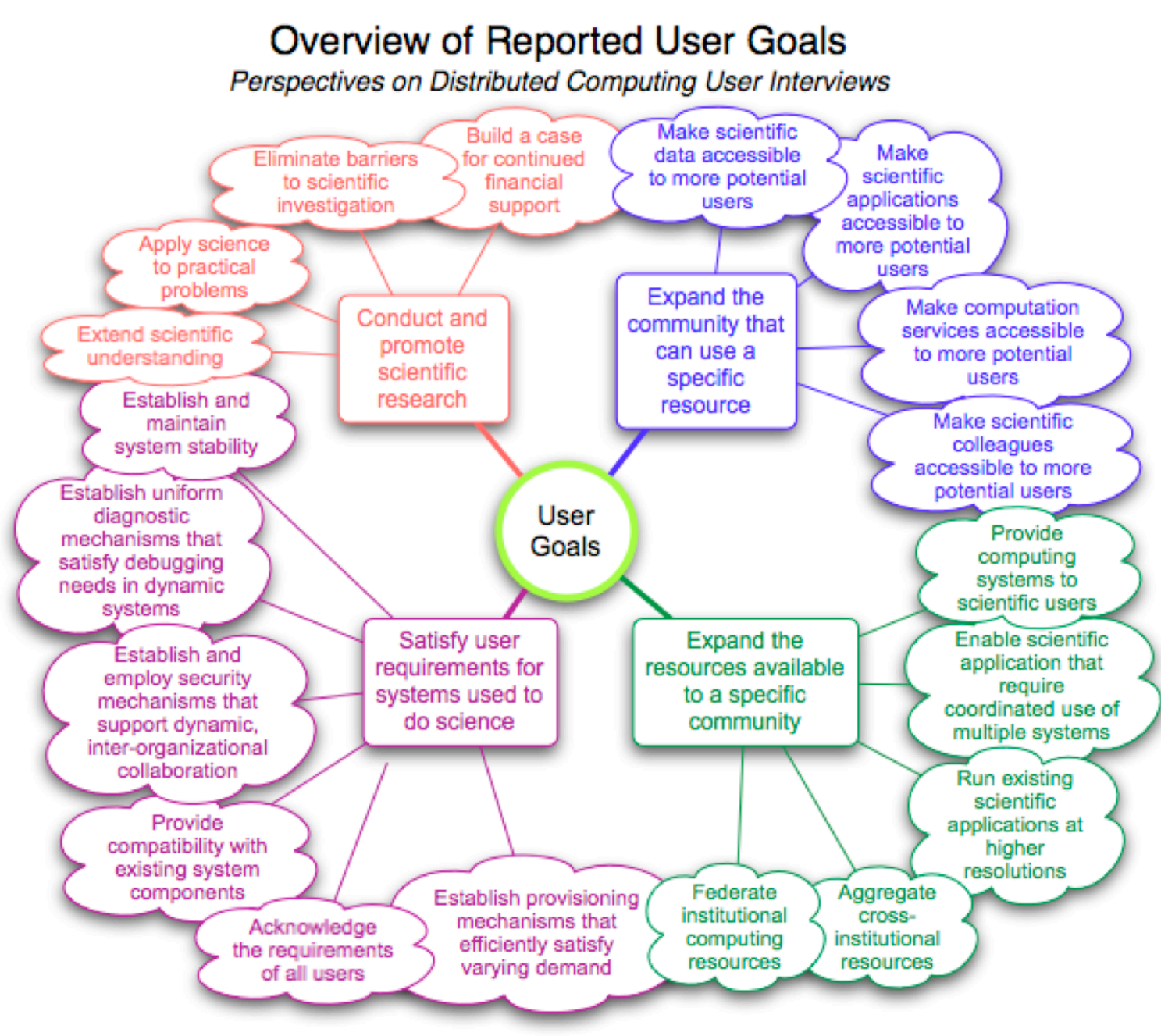

http://www.mcs.anl.gov/~childers/perspectives/

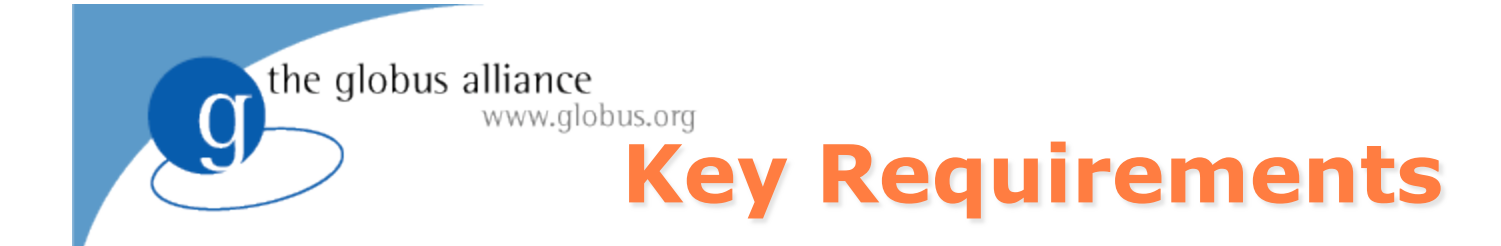

- Implement familiar user interfaces
	- Technology interactions should require no special expertise
- Minimize end-user software installation requirements
- Ease the infrastructure providers' support burden

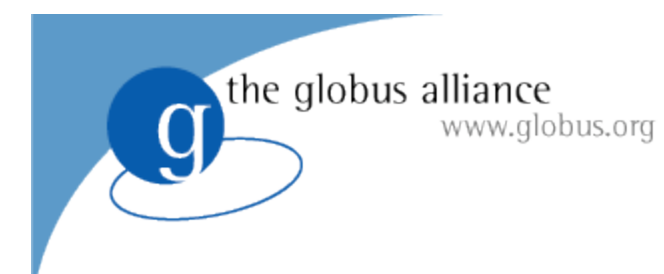

### **Problem #3: Both end-users and infrastructure** providers struggle mightily with wide-area technology failures

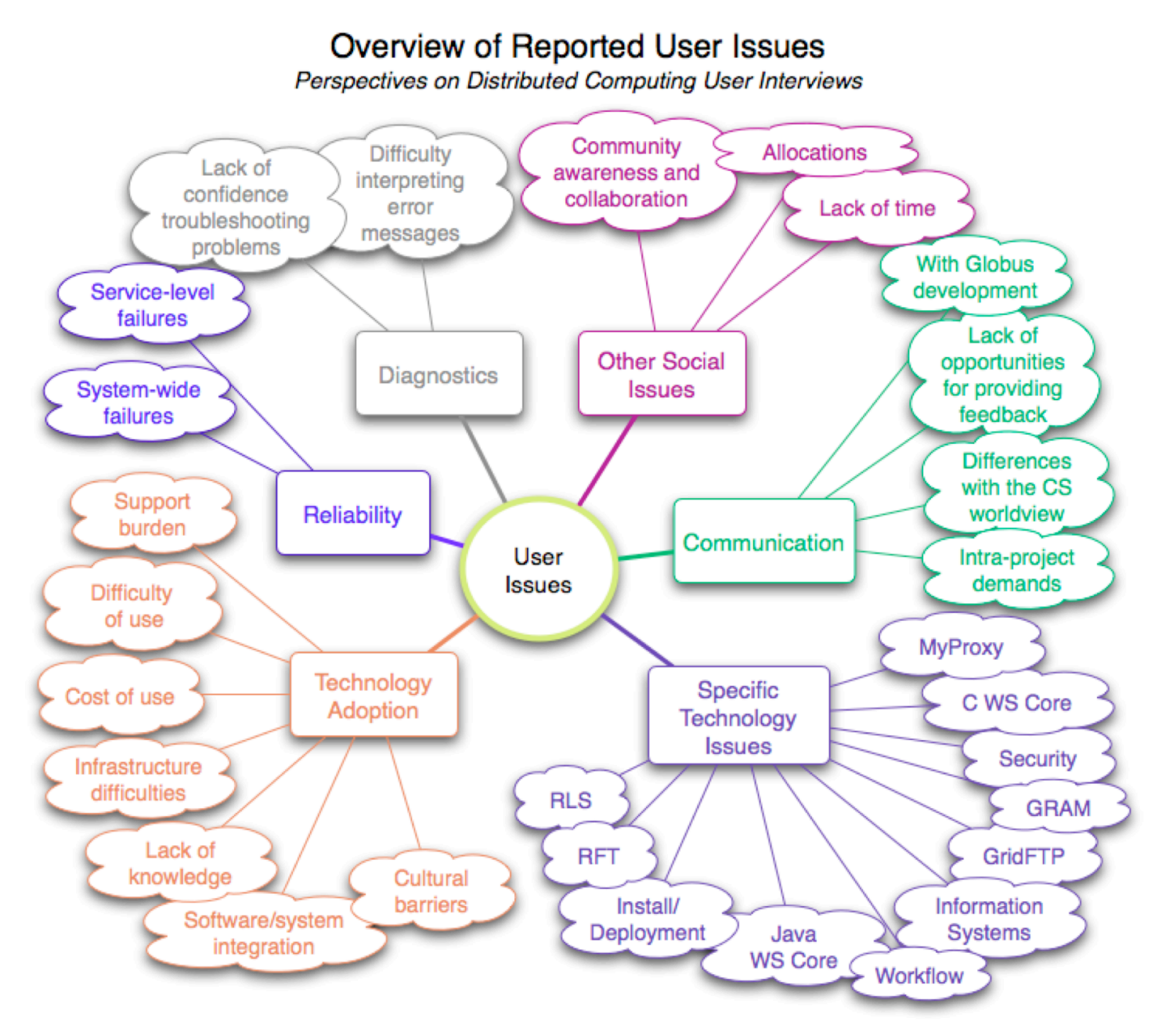

http://www.mcs.anl.gov/~childers/perspectives/

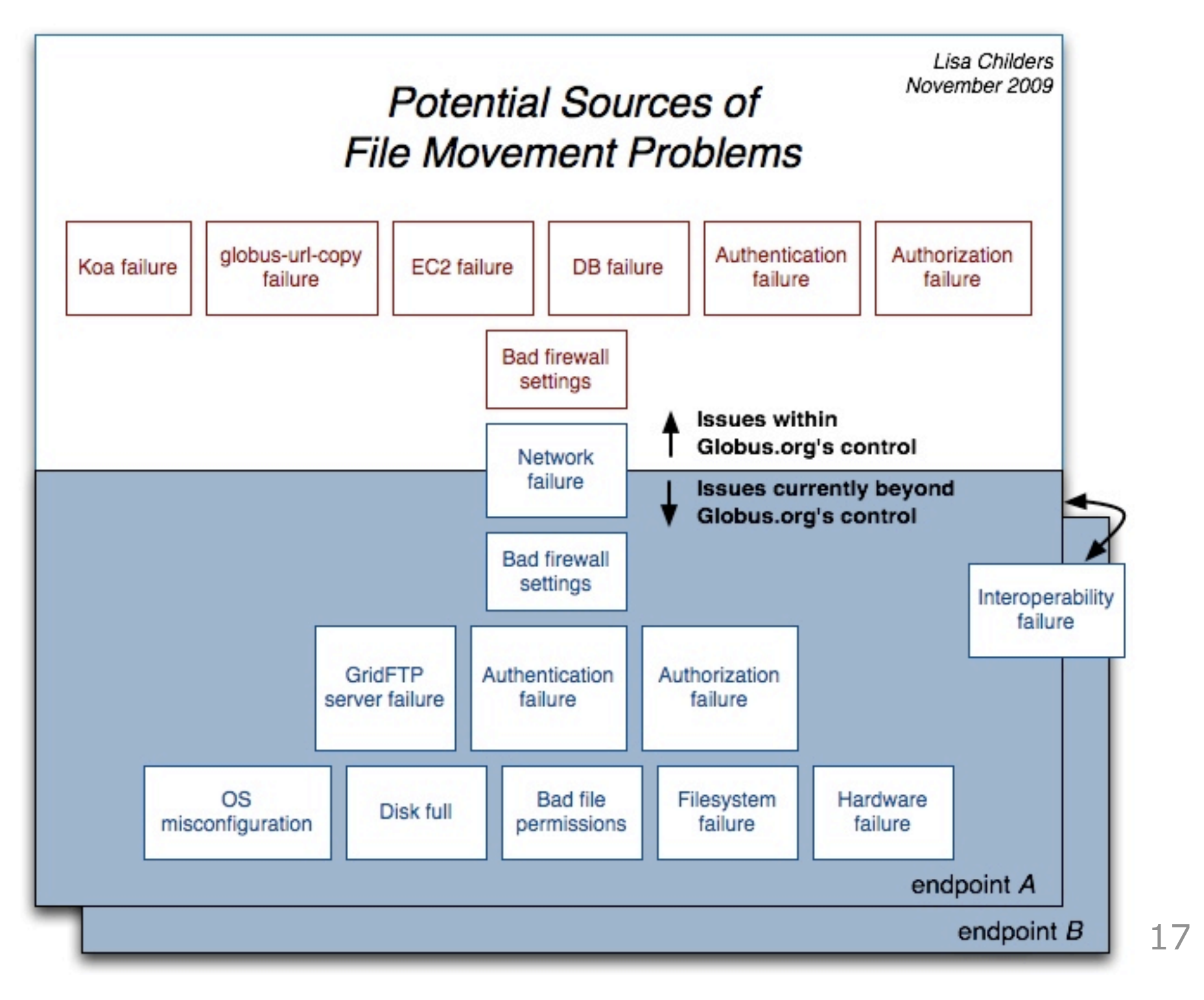

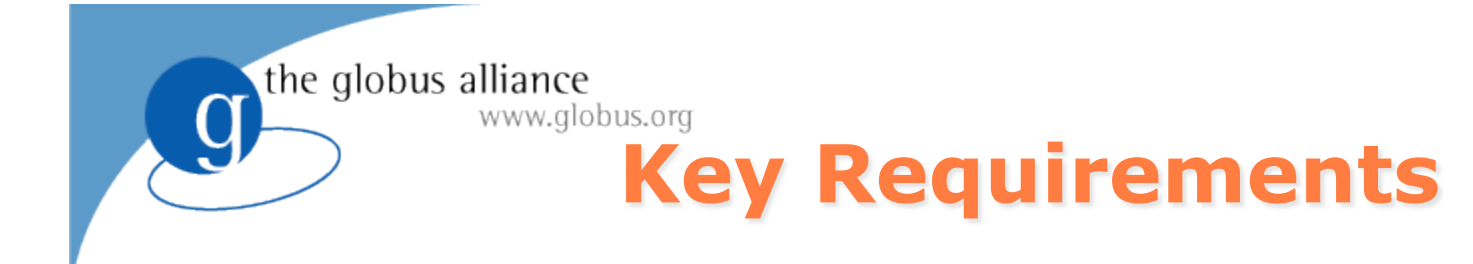

- Manage an increasing number of technology failures on behalf of the user
- Provide users and resource owners with enough information (in words they can understand) to efficiently resolve problems
- Send notifications of interesting events
	- Now: send an email when a transfer completes
	- Someday: Give end-users and resource providers a heads-up about potential problems

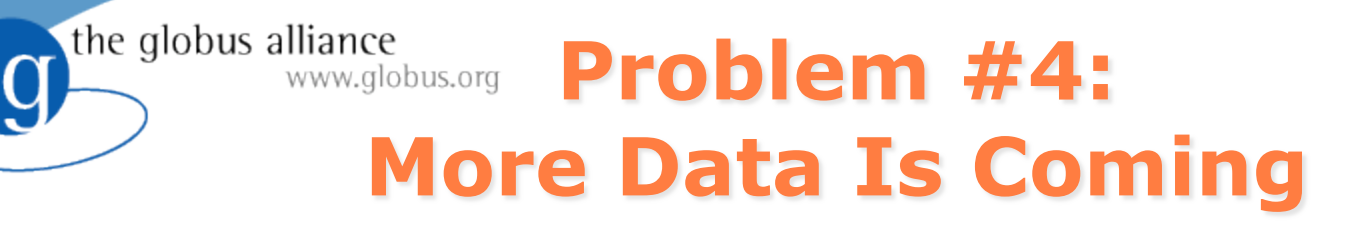

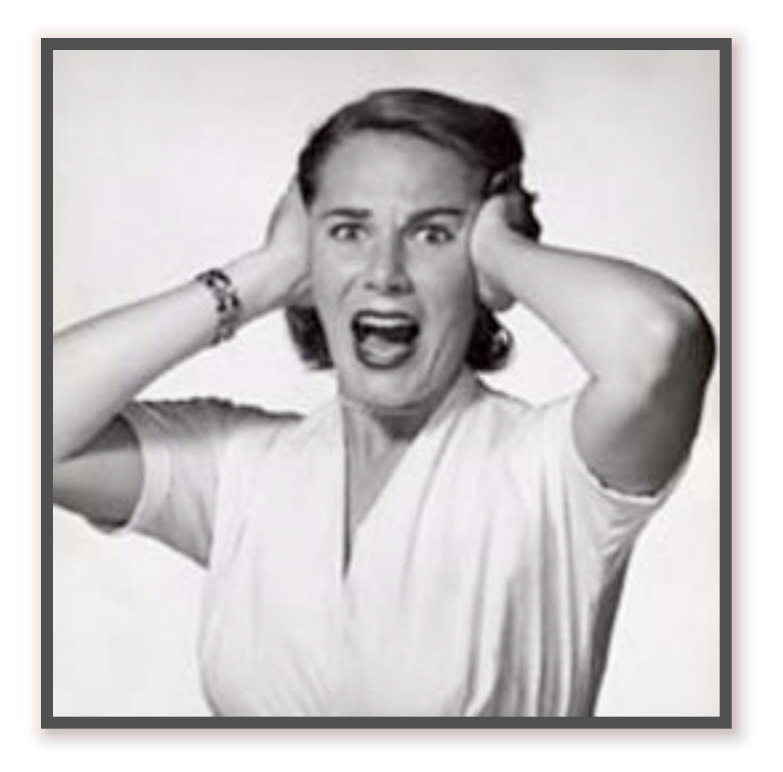

the globus alliance www.globus.org

### **Anticipated ALCF Bandwidth Requirements \***

- 0-2 years: 10s of TB/day
- 2-5 years: 100s of TB/day
- 5+ years: PBs/day

\* Office of Advanced Scientific Computing Research Network Requirements Workshop, April 15-16, 2009

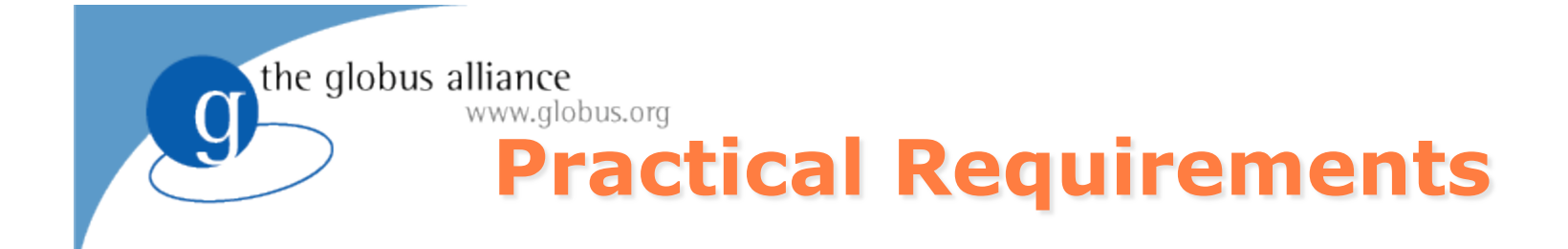

- Meet the upcoming CEDPS challenges
	- Just recently met a 100k file, 100MB challenge
	- Start moving 40TB/day of GFDL data next year

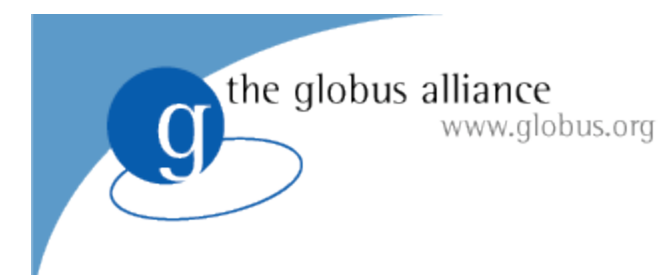

## **What additional problems and** requirements do you have?

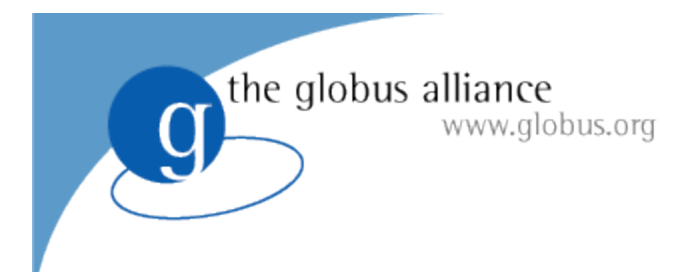

#### **The Current Globus.org Implementation**

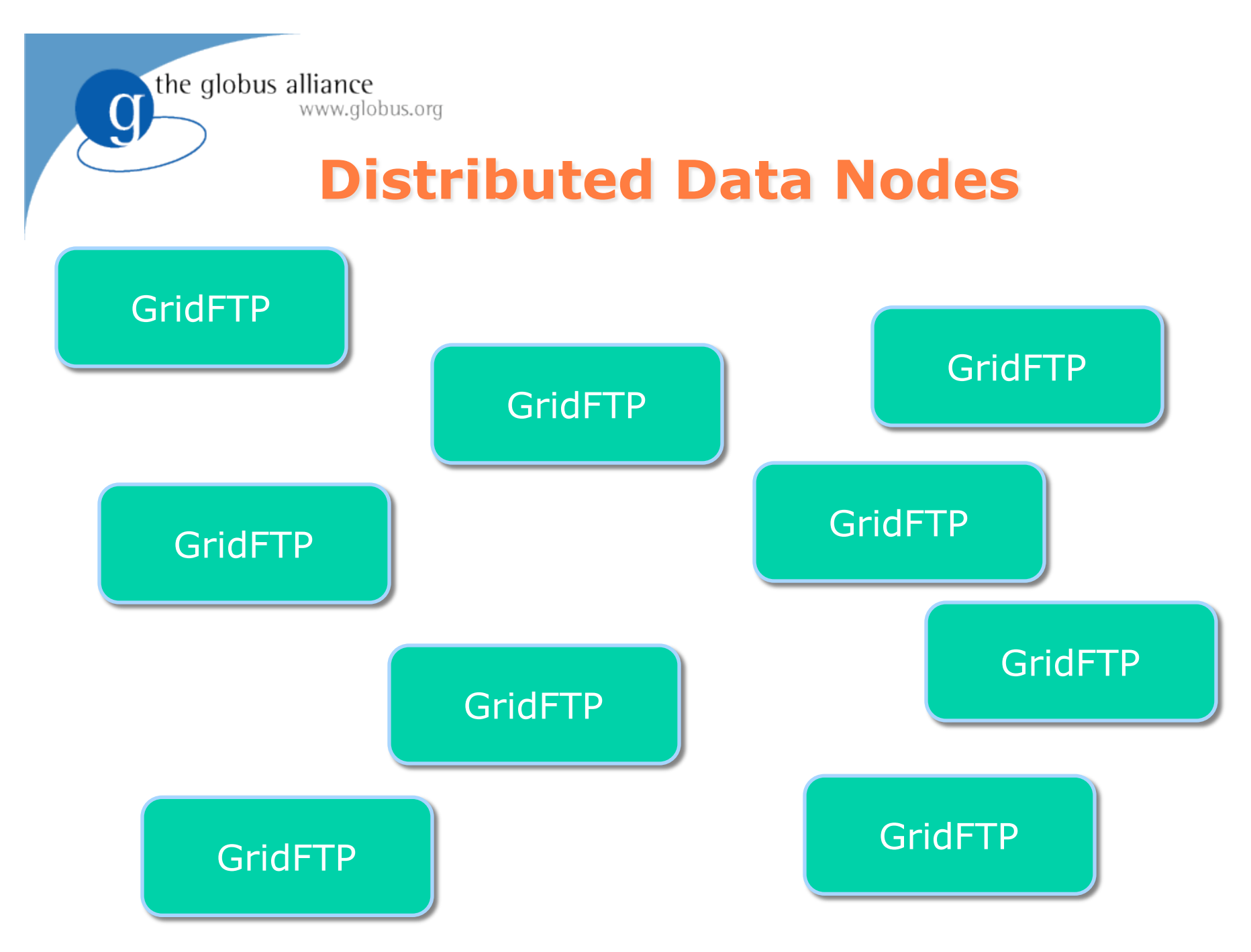

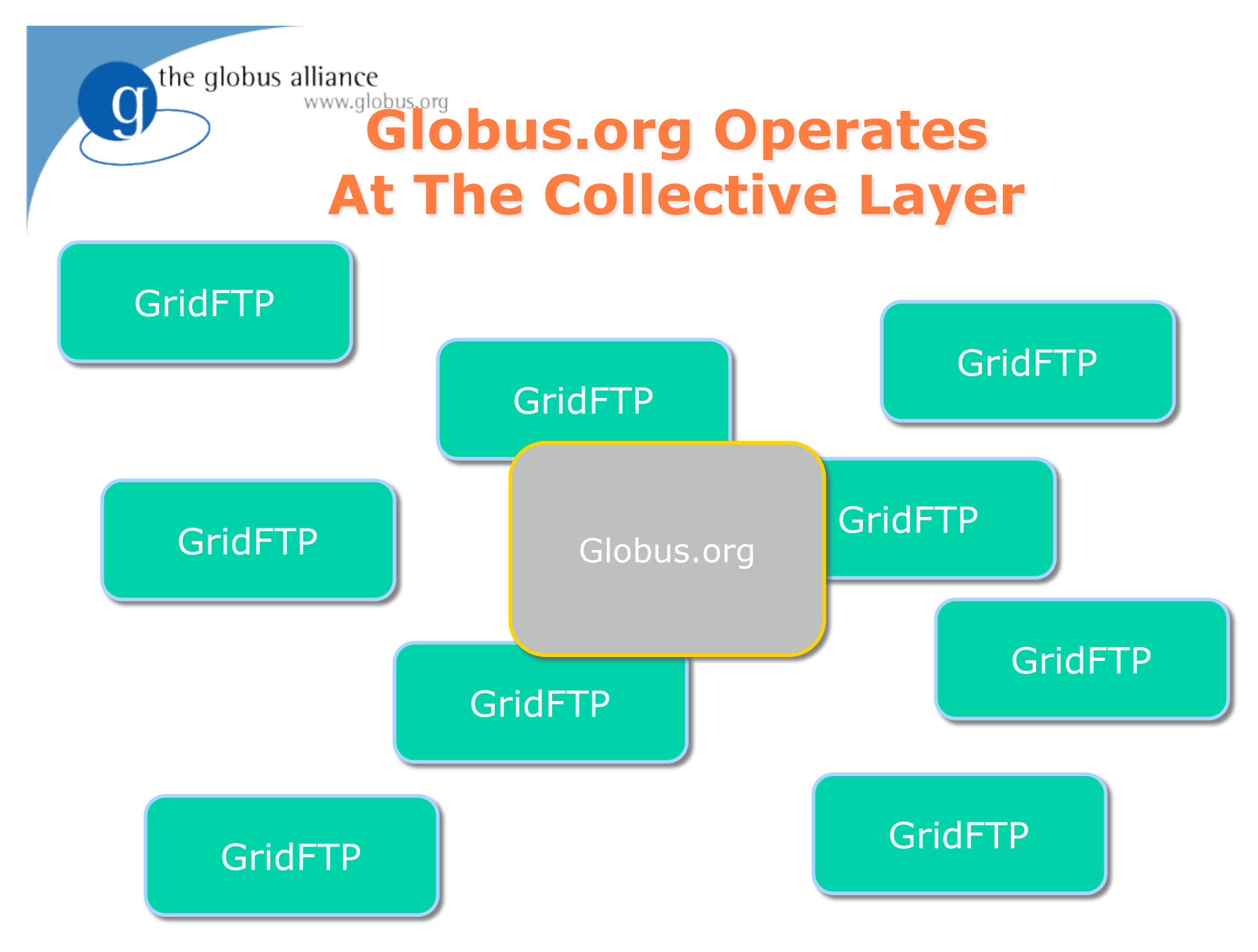

the globus alliance www.globus.org **Globus.org Manages 3rd-Party Transfers** 

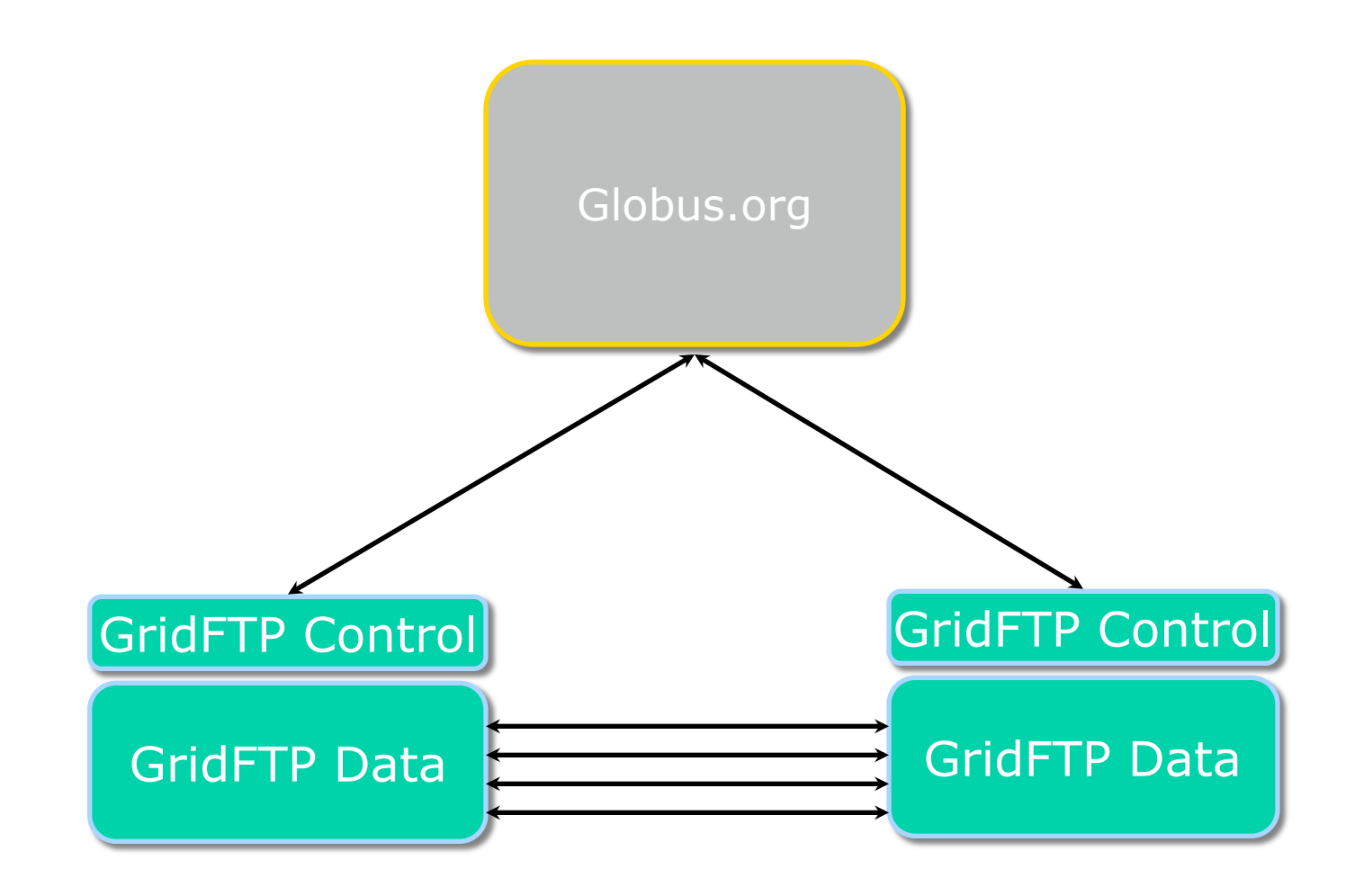

the globus alliance www.globus.org

g

### **A Peek Inside Globus.org**

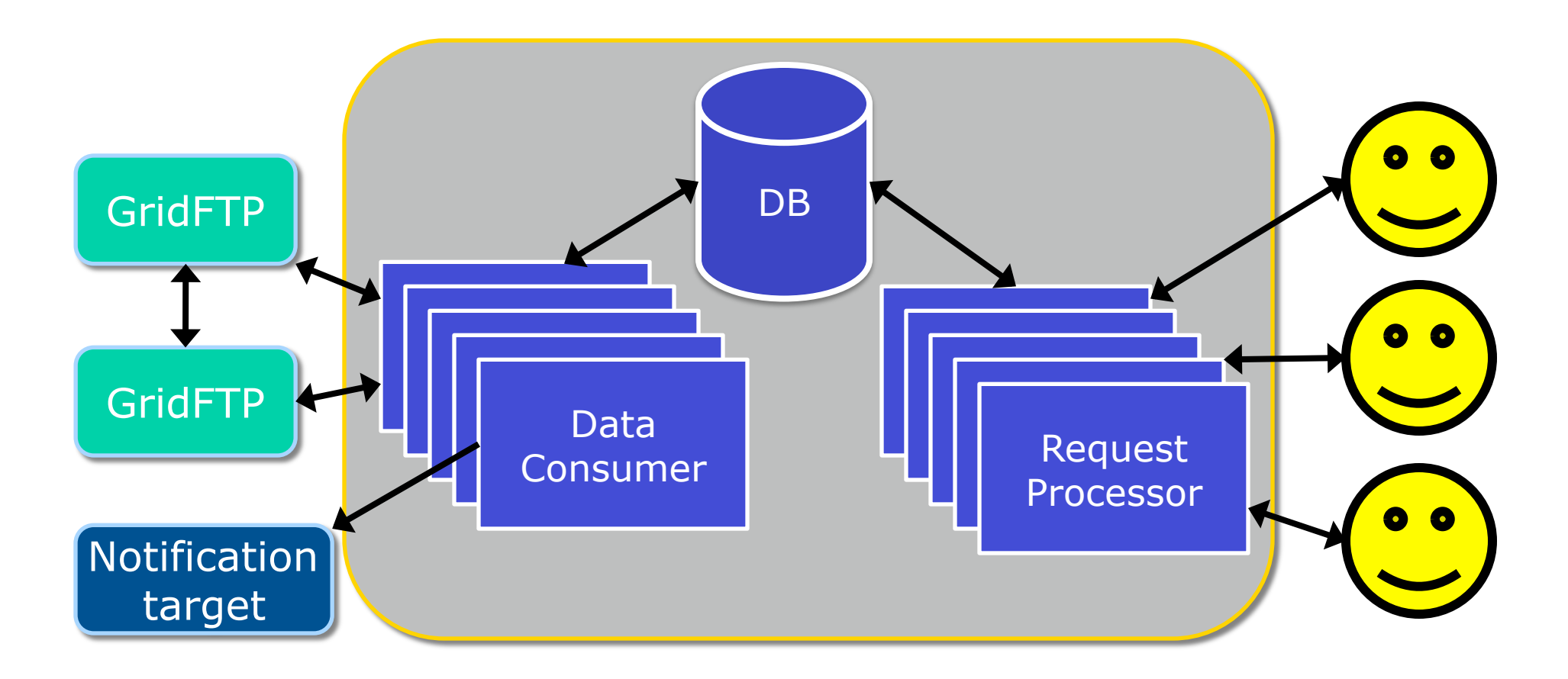

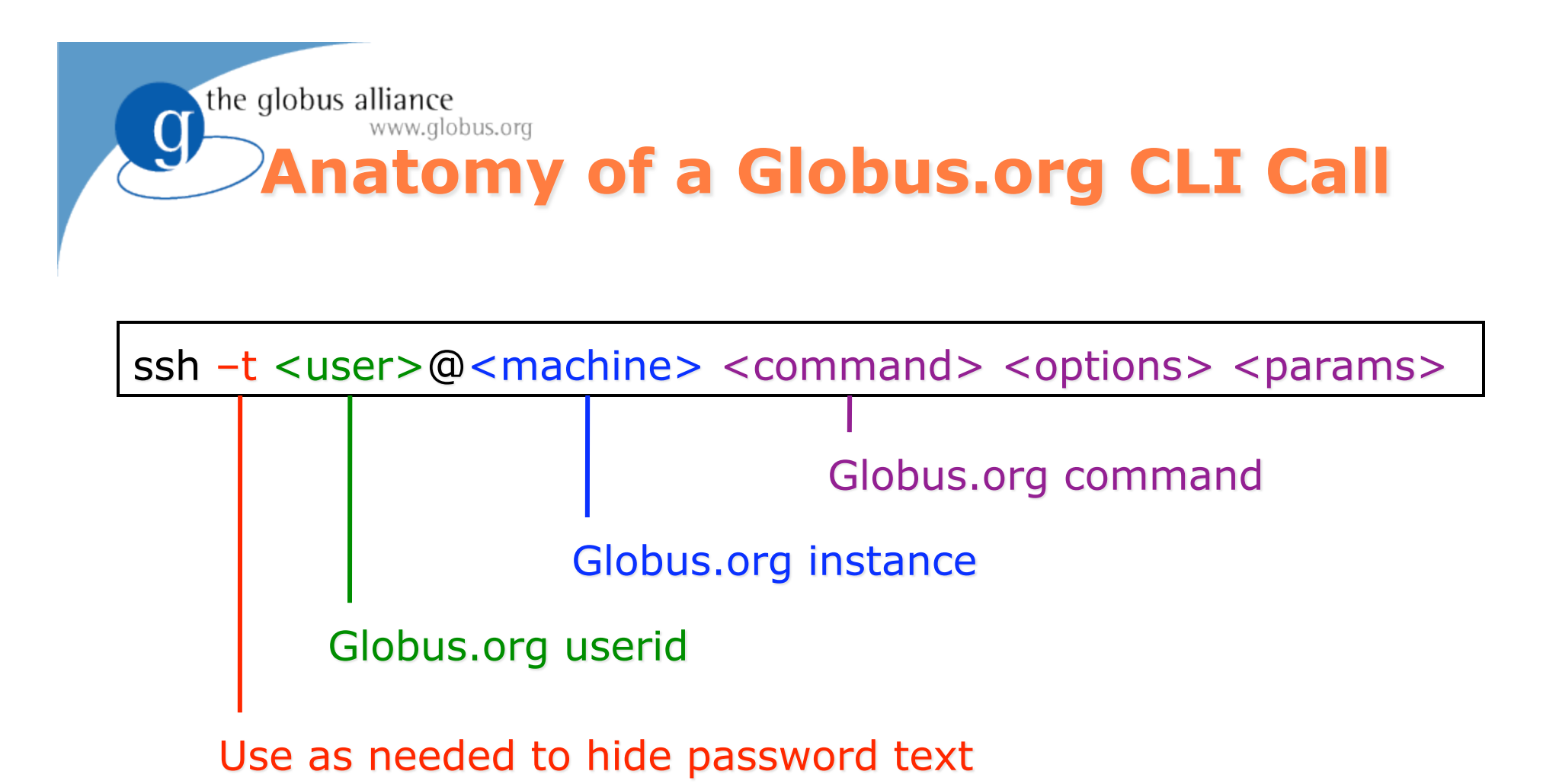

#### the globus alliance www.globus.org gsissh can be used instead of ssh

#### ssh -t <user>@<machine> <command> <options> <params>

gsissh -p 2222 -o 'GSSAPITrustDNS no'

Override DNS checks because the host certs do not currently match the Amazon IPs (will not be required in future releases)

**GSI-OpenSSH server port** 

# **A Recap: What is Globus.org?**

- The latest iteration of Globus software
	- The same Globus vision, but an updated approach
- **Hosted services**

the globus alliance

www.globus.org

- Data movement initially
- Execution and other services to follow
- The Globus Toolkit isn't going away
	- Contains tools and services for resource owners
	- Compatible with Globus.org hosted services

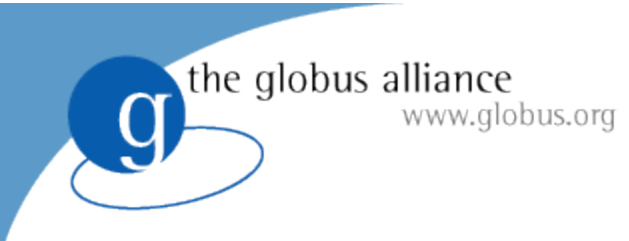

### **Key Goals**

- Provide scientists with easy access to advanced computing resources
	- Familiar user interfaces
	- Technology interactions requiring no special expertise
	- No software to install
	- Support for well-known community and international resources
	- Ability to customize working environment
- Enable users to focus on domain-specific work
	- Manage technology failures
	- Notifications of interesting events
	- Provide users with enough information to resolve problems

#### www.globus.org **Globus.org Tutorial Outline**

- 9:00 am Introduction
	- What problem are we trying to solve?
	- What is our approach for solving the problem?
- 10:00 am Break
- **10:30 am Current Status and Plans** 
	- What does Globus.org look like today?
	- What might it look like tomorrow?
- 11:30 am Globus.org User Services
- Wrap-up

the globus alliance

- Present transfer results
- Acknowledgements

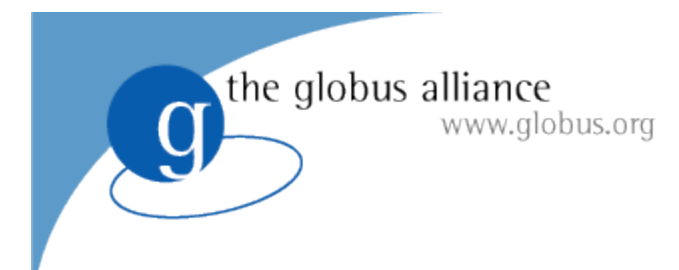

### **Demonstration**

#### www.globus.org **Globus.org Tutorial Outline**

- 9:00 am Introduction
	- What problem are we trying to solve?
	- What is our approach for solving the problem?
- 10:00 am Break
- 10:30 am Current Status and Plans
	- What does Globus.org look like today?
	- What might it look like tomorrow?
- **11:30 am Globus.org User Services**
- Wrap-up

the globus alliance

- Present transfer results
- Acknowledgements

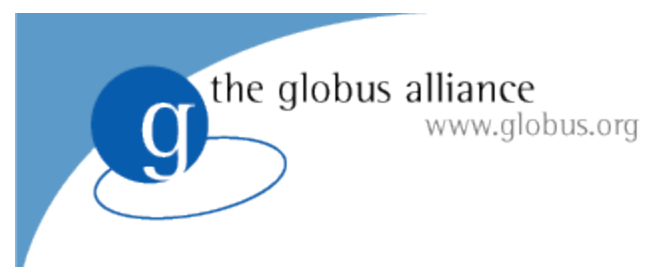

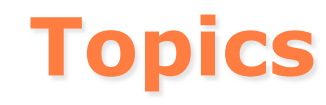

- Role of user services
- Overview of engagement model
- User examples
- Advantages of early-user engagement
- How best to proceed

## **Technology + Services = Capability**

- Start with Globus.org as a hosted solution
- Apply a user engagement approach to identify user needs
- Provide technology and services that meet these needs

the globus alliance

www.globus.org

#### www.globus.org **Engagement Model**

- Jointly discuss your requirements and objectives – capture your use case
- Review use case and map out steps for meeting your goals
- Create Globus.org accounts

the globus alliance

 Provide hands-on guidance, testing and support to achieve success

#### the globus alliance

#### www.globus.org **Support Takes on Many Forms**

- Globus.org walkthroughs, customized training
- Run sanity tests against targeted usecases
- Assistance with configuring end-user environment
- Provide priority access to engineering-level support

#### the globus alliance

#### www.globus.org **Example Engagements**

- Geophysical Fluid Dynamics Laboratory and DOE Leadership Computing Facilities
	- Reviewed Use Case
	- Setup service to demonstrate data movement between ALCF and GFDL
	- Worked through environment issues
	- Demonstrated successful data movement
	- *Validating that the service can meet user needs*
	- *Preparing to hand-off to users*

#### www.globus.org **Example Engagements**

#### **NERSC**

the globus alliance

- Presented service capabilities
- Setup service for internal evaluation
- *Gathering feedback*
- *Working towards enabling Globus.org data movement service for NERSC*

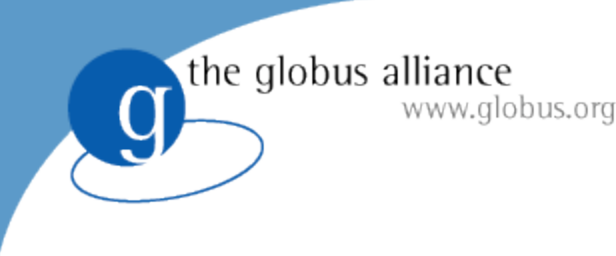

## **Looking For New Users**

- We would like to know more about your data movement needs
- Please take a moment before the lunch break to fill-out a questionnaire
- We will be happy to follow-up and answer additional questions that you might have

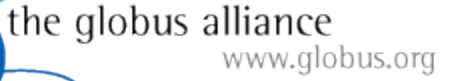

### **Advantages in Early User Engagement**

- High-levels of user support (via user services and engineering teams)
- You help to drive development priorities
- We can begin addressing your areas of need ASAP

the globus alliance

#### www.globus.org **How Best to Proceed**

- Let us know that you are interested
	- Fill-out Questionnaire
	- Email support@globus.org
	- Talk to one of the Globus.org team members today!
- We will assign a user liaison as a starting point
- We can then jointly map-out steps to help you to begin using Globus.org

#### www.globus.org **Globus.org Tutorial Outline**

- 9:00 am Introduction
	- What problem are we trying to solve?
	- What is our approach for solving the problem?
- 10:00 am Break
- 10:30 am Current Status and Plans
	- What does Globus.org look like today?
	- What might it look like tomorrow?
- 11:30 am Globus.org User Services
- **Wrap-up**

the globus alliance

- Present transfer results
- Acknowledgements

### Globus.org is a "Fire and Forget" **Transfer Ninja**

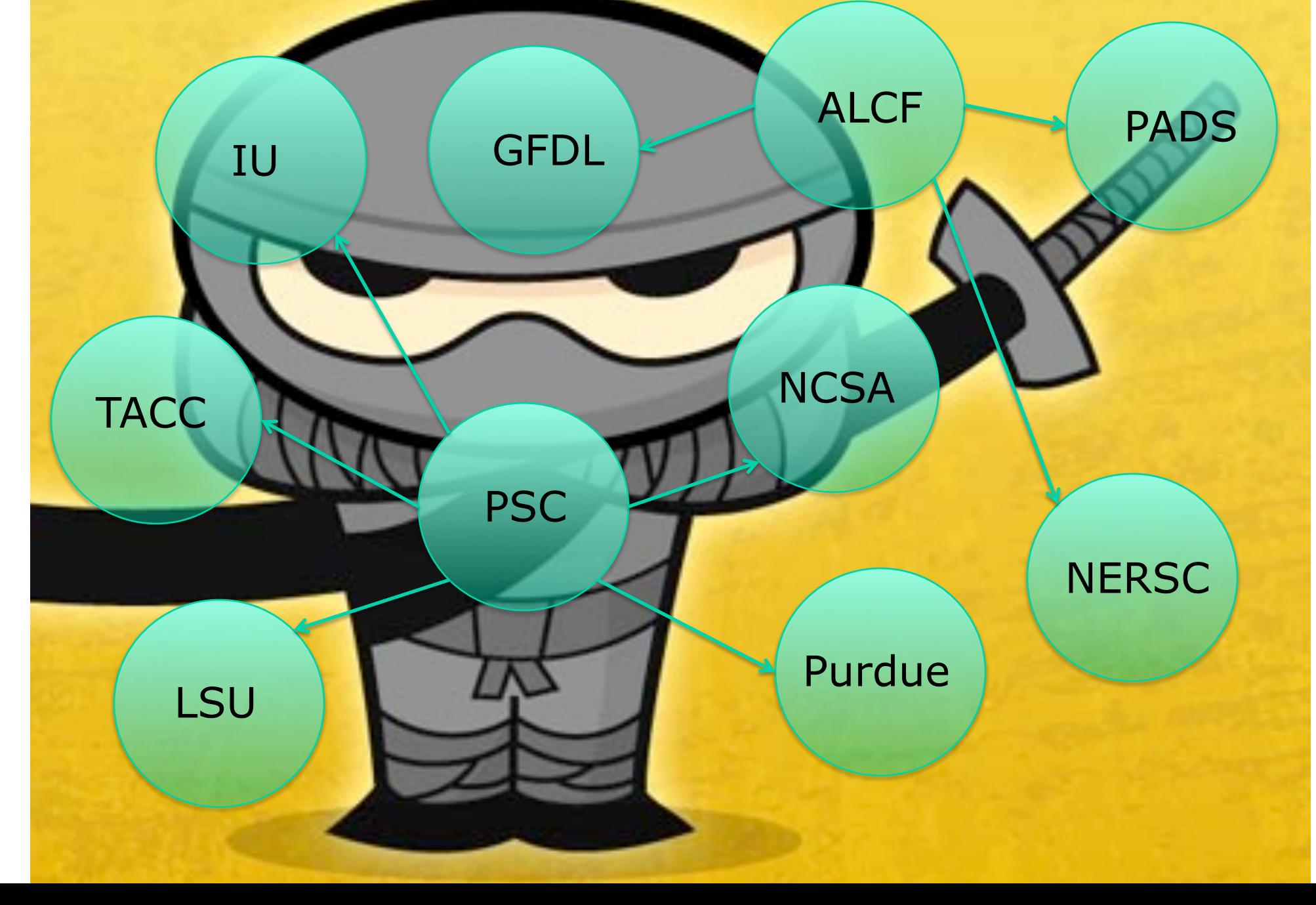

the globus alliance

#### www.globus.org **Acknowledgements**

- Globus Alliance Colleagues
	- Especially John Bresnahan, Fred Dech, Ian Foster, Raj Kettimuthu, Jack Kordas, Mike Link, Stu Martin, Bill Mihalo, Mei Hui Su, Steve Tuecke
- **Harvey Wasserman, NERSC User Services**
- **Funders** 
	- DOE and NSF

#### And thanks to you for your interest and attention!

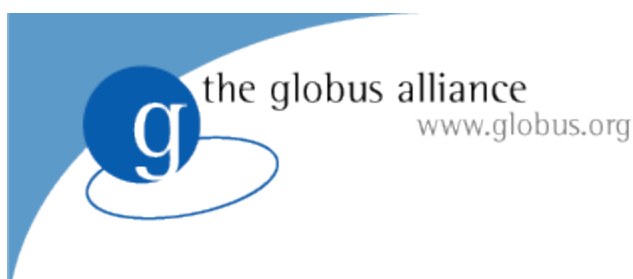

## **Welcome To Tutorial Day!**

## Globus.org Tutorial: 9am-noon **Lunch: noon-1pm**  Globus Toolkit 5.0 Tutorial: 1-4pm